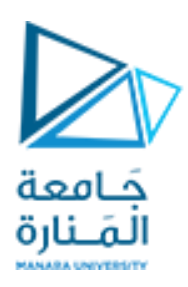

**جامعةاملنارة**

**كلية الهندسة** 

**قسم الهندسة املعلوماتية**

**مقرربرمجة1 الجلسة األولى المصفوفات**

**الفصل الثاني -2022 2023**

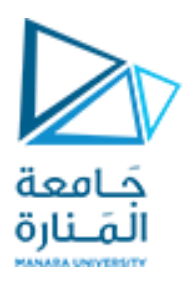

**الجلسة األولى المصفوفات**

**الغاية من الجلسة:** 

تهدف هذه الجلسة إلى تعلم الطالب كيفية التعامل مع المصفوفات الأحادية البعد والثنائية من تهيئة وإدخال وإخراج وتطبيق بعض العمليات الحسابية عليها باإلضافة الى البحث الفقاعي

### **مقدمة:**

### **تعريف المصفوفة**

المصفوفة (Array (هي مجموعة من عناصر تنتمي إلى نفس النوع، و موضوعة في أماكن متجاورة في الذاكرة، ويمكن الرجوع إلى كل عنصر من عناصر المصفوفة على حدة عبر مُعرِّف فريد يُسمَّى الفهرس. ويسمح ذلك بالتصريح عن قيم متعددة لمتغير ما ومن ثم الوصول إلى كل واحدة منها بشكل منفرد دون الحاجة إلى التصريح عن متغير لكل قيمة .

### **فوائد استخدام المصفوفات في لغة البرمجة:C++**

تقليل تعريف المتغيرات التي تكون من نفس النوع فعلى سبيل المثال إذا أراد المستخدم تعريف (10) متغيرات من نوع (int (فأنه من الأفضل تعريف مصفوفة واحدة تتألف من (10) عناصر.

تُسهل المصفوفات عملية الوصول إلى المتغيرات وذلك عن طريق استخدام (Index (الخاص بكل عنصر داخل المصفوفة.

تسهل المصفوفات عملية التعامل مع الأكواد البرمجية(codes) ؛ حيث أنه إذا قام المستخدم بتخزين المعلومات داخل مصفوفة فإنه يستطيع التعديل عليها أو مقارنتهم أو الحصول على كافة العناصر دفعة واحدة بكود صغير جداً باستخدام حلقة (for)

#### **الفرز الفقاعي**

هو أبسط خوارزمية الفرز التي تعمل عن طريق التبديل المتكرر للعناصر المجاورة إذا كانت بالترتيب الخاطئ. هذه الخوارزمية ليست مناسبة لمجموعات البيانات الكبيرة

### **تمارين محلولة**

البرنامج الأول: اكتب برنامج يقوم بتهيئة مصفوفة أحادية بالقيم التالية {4,6,12,5,9,2,15} و المطلوب:

- -1 طباعة عناصر املصفوفة على سطر واحد .
	- 2- طباعة الأعداد الزوجية في المصفوفة .
- 3- طباعة الأعداد ذات الأدلة الزوجية في المصفوفة .

-4طباعة اكبر عنصر في املصفوفة مع دليله واصغر عنصر مع دليل هذا العنصر

-5 طباعة املتوسط الحسابي لهذه االعداد.

فكرة الحل :

لطباعة العناصر ذات القم الزوجية تختبر الشرط هل باقي قسمة هذا العنصر [i]xعلى 2 يساوي الصفر

اما الطلب التالي فهو التحقق من دليل العنصر لا ننسي ان دليل المصفوفة الاحادية يبدأ من الصفر وبذلك يجب ان يتحقق الشرط i التي تمثل دليل العنصر باقي قسمتها على 2 يساوي الصفر

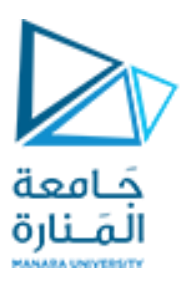

```
#include <iostream>
using namespace std;
int main()
{
اعطاء قيمة ثابتة لحجم المصفوفة //
const int n=7; 
تهيئة المصفوفة بالقيم المطلوبة //
int x[n]=\{4,6,12,5,9,2,15\};
    for(int i=0; i<7; i++) {
         cout<<x[i]<<" ";
     }
    cout<<endl;
حلقة لطباعة االعداد الزوجية فقط من عناصر المصفوفة//
    for(int i=0;i<7;i++)
         if(x[i]%2==0)
\{\text{cout} \ll \text{x}[i] \ll " " ; }
    cout<<endl;
                      // الزوجي فقطiذات الدليل [i[xحلقة لطباعة العناصر 
for(int i=0;i<7;i++)
    {
         if(i%2==0)
\{\text{cout} \leq \leq [i] \leq \'";
         }
     }
 // d الى المتغير 0=i واسناد [0]x=1maxاعطاء قيمة بدائية للمتغير 
int max1=x[0];
    int d=0;
    for(int i=1; i\le n; i++) {
        if(x[i] > max1)
\{max1=x[i]; d=i;
         }
     }
    cout<<"max="<<max1<<"index="<<d;
         // l الى المتغير 0=i واسناد [0]x=1manاعطاء قيمة بدائية للمتغير 
int min1=x[0];
     int l=0;
    for(int i=1; i\le n; i++) {
        if(x[i]<min1)\{
```
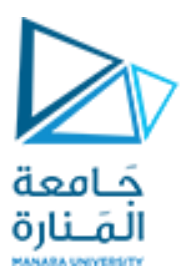

```
min1=x[i];l=i; }
          }
   cout<<"min="<<min1<<"index="<<1;
حلقة لجمع عناصر المجموعة //
int sum =0;
for(int i=0;i<7;i++)
     {
         sum=sum+x[i];
     }
cout<<"the sum ="<<sum;
    return 0; }
```
البرنامج الثاني: اكتب برنامج يقوم بادخال مصفوفة مصفوفة أحادية (10,8,6,4,2}و ترتيبها تصاعدياً باستخدام خوارزمية الترتيب الفقاعي (Bubble Sort)

فكرة الحل فكرة الفرز على حلقتين :حلقة خارجية يبدأ المرور في الحلقة الخارجية من 1=i حتى n

حلقة داخلية يتم فيها مقارنة اول عنصر مع باقي عناصر المصفوفة اذا كان العنصر التالي اكبر منه يتم المبادلة بالمواقع بين العنصرين واال ينتقل للمقارنة مع العنصر الذي يليه وهكذا

```
#include <iostream>
using namespace std;
int main()
{
     const int n=5;
    int x[] = \{10, 8, 6, 4, 2\}, t;for(int i=1; i\le n; i++) {
        for(int j=0; j < n-1; j++)\{if(x[j]>x[j+1])\{t=x[j];
                 x[j]=x[j+1];x[j+1]=t; }
         }
     }
    cout\lt\lt" the array after sorting: \n";
    for(int i=0; i\leq n; i++)
        \text{cout} \ll \text{x}[i] \ll " " return 0;
}
```
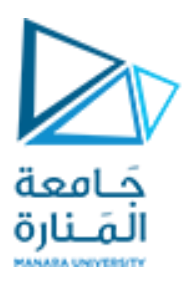

البرنامج الثالث : اكتب برنامج يقوم بإدخال مصفوفة ثنائية من األعداد الصحيحة حجمها 3x3 و المطلوب:

-1 طباعة المصفوفة .

-2 طباعة مجموع عناصر المصفوفة .

-3 طباعة العناصر القطر الرئيسي **.**

```
#include <iostream>
using namespace std;
int main()
{ 
تعريف مصفوفة ثنائية //
int x[3][3];
ادخال عناصر المصفوقة //
   for(int i=0; i<3; i++) {
        for(int j=0; j<3; j++)\{\text{cin} \geq \geq \lfloor i \rfloor[j];
 }
     }
طباعة عناصر المصفوفة//
    for(int i=0; i<3; i++) {
        for(int j=0; j<3; j++)\{\text{cout} \ll x[i][j] \ll " " }
         cout<<endl;
     }
حساب مجموع عناصر المصفوفة -طباعة قيمة المجموع بعد االنتهاء من الحلقة //
     int sum=0;
    for(int i=0;i<3;i++)
     {
        for(int j=0; j<3; j++)\{sum=sum+x[i][i]; }
     }
    cout<<"sum="<<sum<<endl;
    cout<<"the elements which column index is equal to row index
:"<<endl;
    for(int i=0; i<3; i++) {
        for(int j=0; j<3; j++)\{if(j==i)\text{cout} \ll x[i][j] \ll " " ; } return 0; }
```
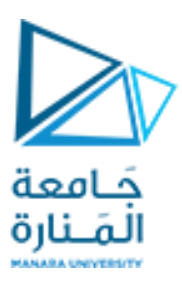